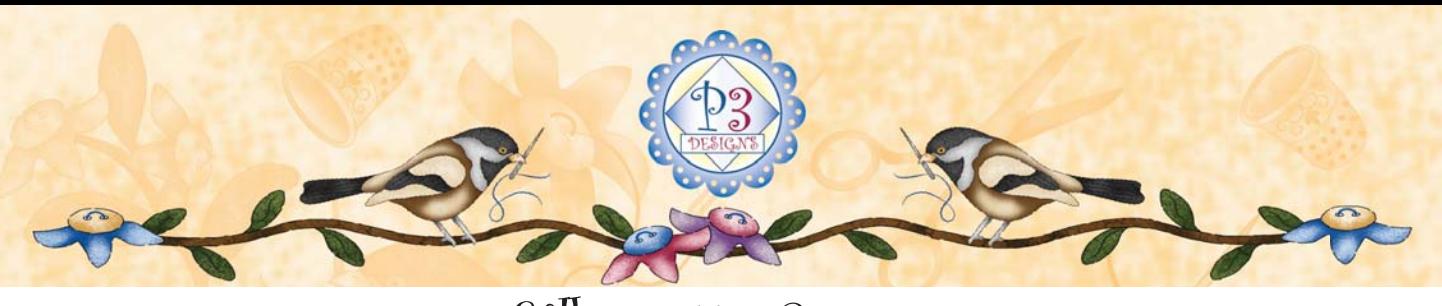

Silhouette Cameo How to Scan a pattern with Silhouette Cameo Software by Pearl P. Pereira Copyright 2016

One easy way to import your patterns into the Silhouette program is to simply use the Scan function in the soft ware. Silhouette software has the ability to scan in a design from any connected printer/scanner installed on your computer. You do not need to install these fonts into the program. I am using the Silhouette Designer Edition software.

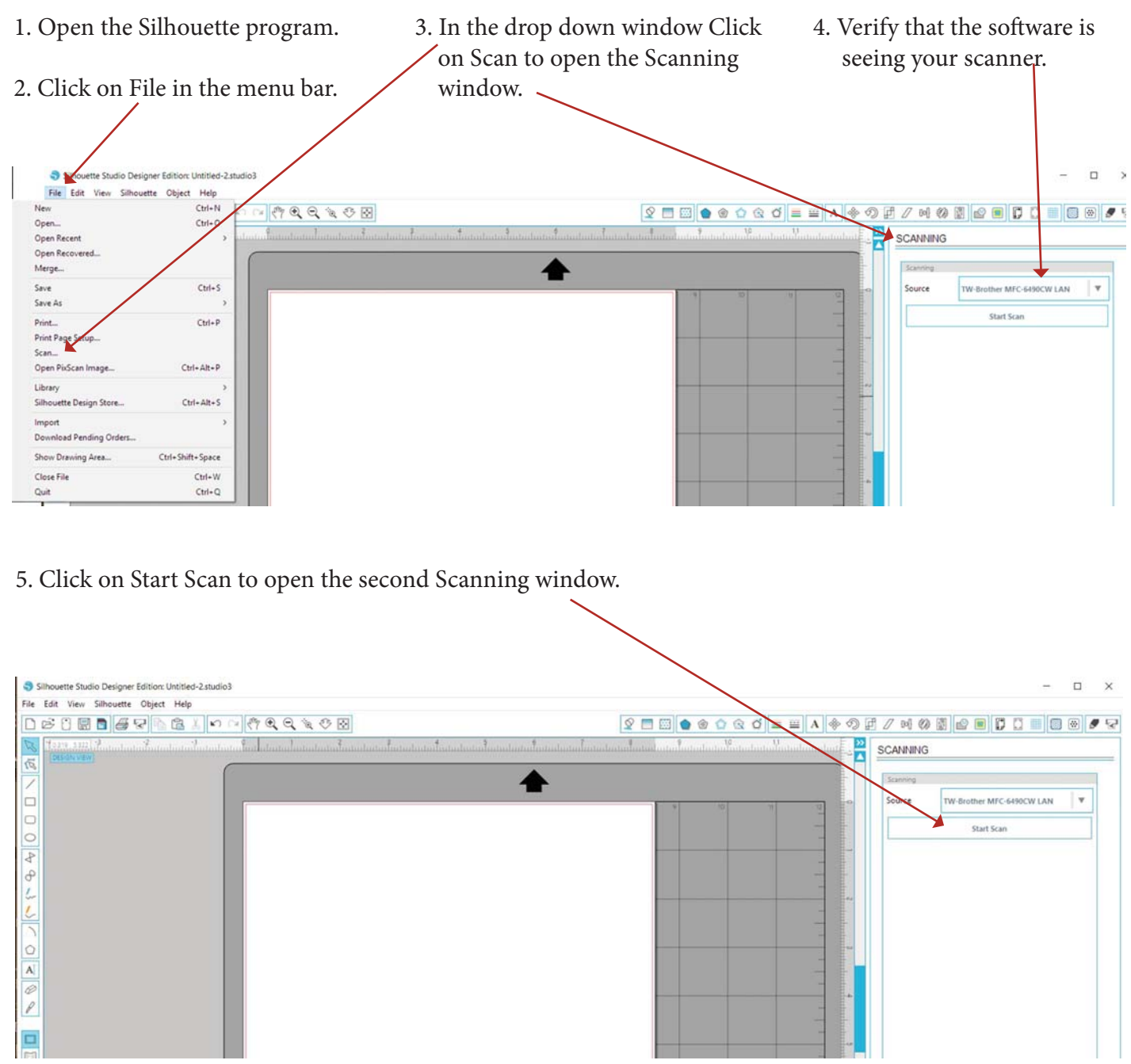

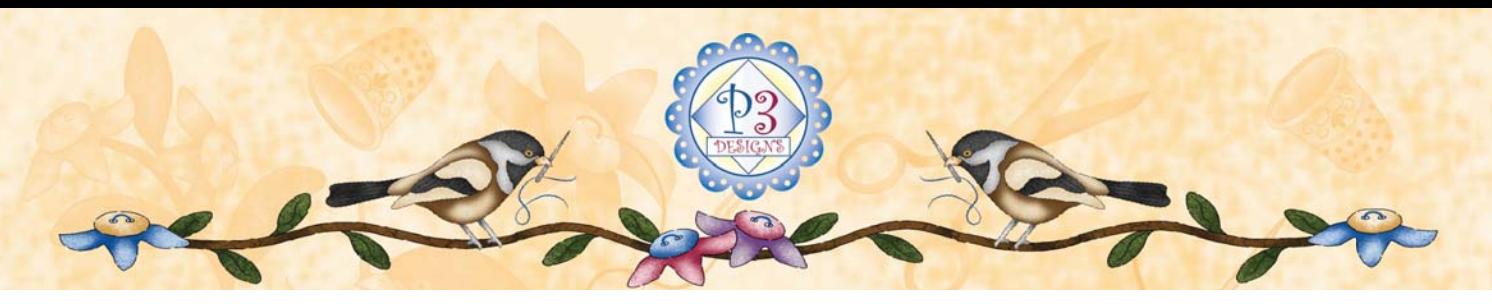

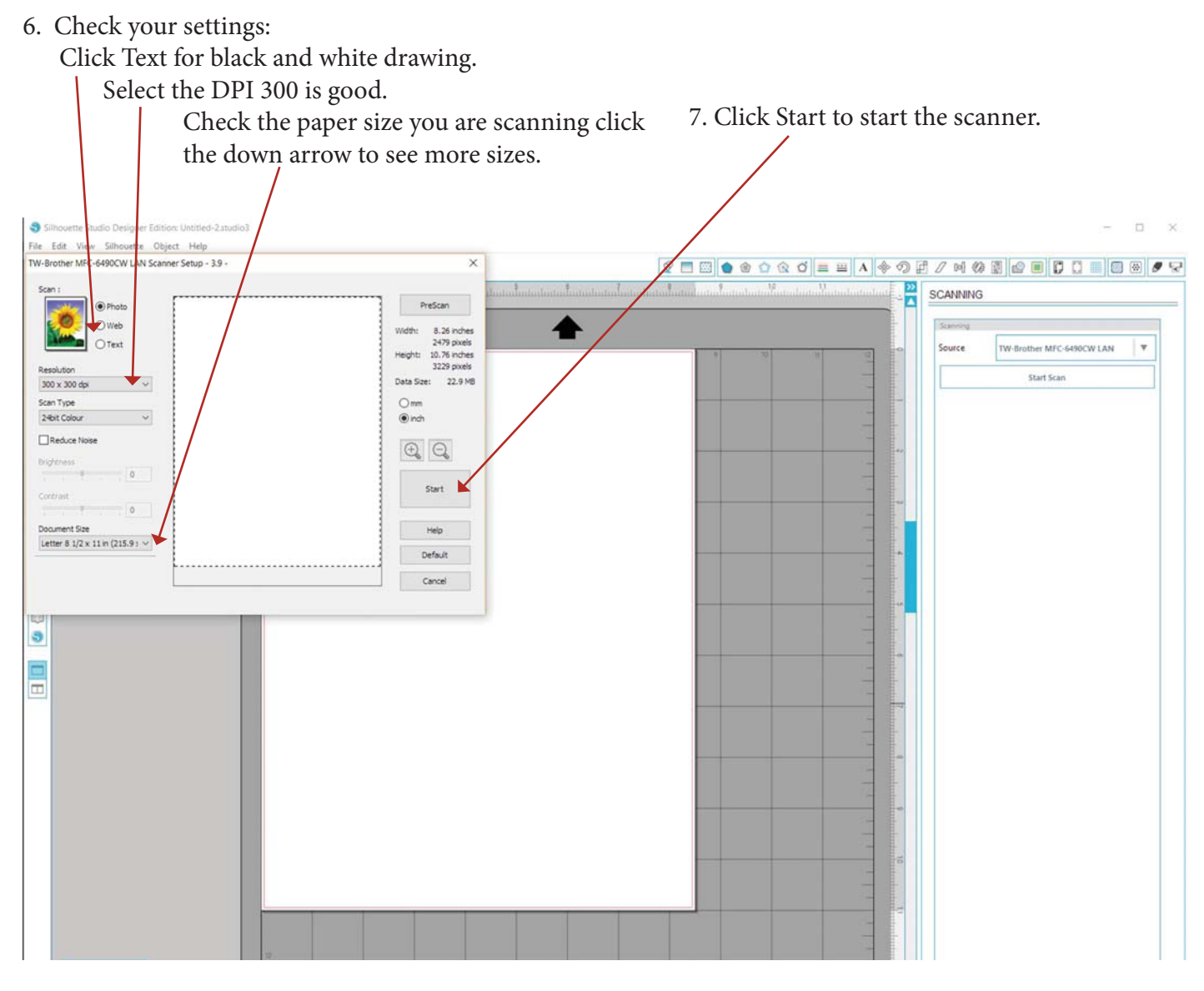

8. A small new window will appear and show the scanning process.

Your scanned design will open up automatically and should appear at 100% scaling.

Hope this will make your scanning easier.

Pearl P. Pereira P3 Designs www.p3designs.com